## • [BEYOND 3D Manual](http://wiki.pangolin.com/doku.php?id=beyond:start#beyond_3d)

• [BEYOND 3D Tutorial Videos](http://wiki.pangolin.com/doku.php?id=beyond:video#beyond_3d)

AUTODESK<br>**3DS MAX** 

- [Laser Converter 4D for Maxon Cinema 4D](http://wiki.pangolin.com/doku.php?id=tools:lc4d:start)
- [Laser Converter Flash](http://wiki.pangolin.com/doku.php?id=tools:lcflash:start)
- [Laser Converter MAX for Autodesk 3DS MAX](http://wiki.pangolin.com/doku.php?id=tools:lcmax:start)

## [Go Back](http://wiki.pangolin.com/doku.php?id=start)

From: <http://wiki.pangolin.com/> - **Complete Help Docs**

Permanent link: **<http://wiki.pangolin.com/doku.php?id=tools:start&rev=1691421444>**

Last update: **2023/08/07 17:17**

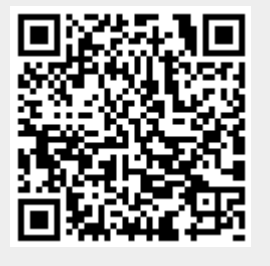

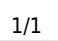

CINEMA4D

**CREATION** 

**TOOLS**